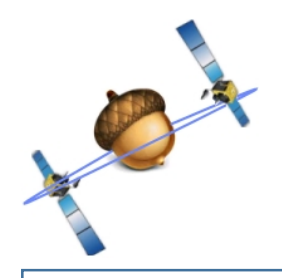

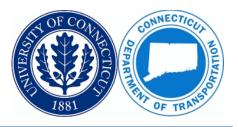

**General Information** 

### IP Addresses: acorn.uconn.edu (Recommended)\*

| 137.99.150.56  | (Server 1 of 4)               |              |
|----------------|-------------------------------|--------------|
| 137.99.150.112 | (Server 2 of 4) $\rightarrow$ | Port #: 2101 |
| 137.99.150.164 | (Server 3 of 4) — S           | 101011 2101  |
| 137.99.150.165 | (Server 4 of 4)               |              |

\*Connecting to ACORN via the acorn.uconn.edu URL is highly recommended as the data collector will be automatically entered into ACORN's "round robin" system which distributes users to 1 of the 4 identical servers for load balancing purposes. Users may also opt to hardwire into a specific server by entering the numeric IP address.

| Sensor Map                                                                                                    | CORS ID | Location        |
|----------------------------------------------------------------------------------------------------|---------|-----------------|
| Green pins represent existing ACORN CORS                                                                                                    | СТВК    | Brookfield, CT  |
| Holyoke                                                                                                    | CTDA    | Darien, CT      |
| Springfield Massachusetts                                                                                                    | CTEG    | East Granby, CT |
| BATTY & BATTY & M                                                                                                    | CTGR    | Groton, CT      |
| Torrington Hattord Providenc                                                                                                    | CTGU    | Guilford, CT    |
| New Britain Rhode-Island                                                                                                    | СТМА    | Mansfield, CT   |
| rgh Waterbury Connecticut Norwich New                                                                                                    | CTNE    | Newington, CT   |
| Danbury New London                                                                                                    | CTPN    | Putnam, CT      |
| New HavenBlock                                                                                                    | СТШ     | Winchester, CT  |
| Bridgeport Island<br>Stanford Long ISland                                                                                                    | MASB    | Sturbridge, MA  |
| Stainford Sound                                                                                                    | MASH    | Sheffield, MA   |
| Long Island                                                                                                    | NYRH    | Riverhead, NY   |
| Detailed station information can be found at<br><u>http://www.ngs.noaa.gov/CORS/</u> by entering the four-character station ID.<br>FAQ document page 3 provides their coordinates. | URIL    | Kingston, RI    |

| Mount Types (4)                                                                                                    | Communication Protocols (3)                                                                                                    |        |  |  |  |  |  |
|----------------------------------------------------------------------------------------------------|----------------------------------------------------------------------------------------------------|--------|--|--|--|--|--|
| DGPS                                                                                                    | Format Description                                                                                                    | Bytes* |  |  |  |  |  |
| Single Station                                                                                                    |                                                                                                    | ·      |  |  |  |  |  |
| Multi Station*                                                                                                    | RTCM_31 Radio Technical Commission for Maritime Services version 3.1                                                                                                    | 12,600 |  |  |  |  |  |
| VRS                                                                                                    | CMRP Compact Measurement Record, also known as CMR+ and CMR plus                                                                                                    | 12,000 |  |  |  |  |  |
| * Not RTK with multiple                                                                                                    | CMRX Trimble proprietary, uses orbit information to further compress data                                                                                                    |        |  |  |  |  |  |
| bases. This directs ACORN to pick the closest base.                                                                                                    | * Bytes based upon 1 minute of data, Single Station (no PBS, no VRS residuals), 11 satellites,<br>Position and antenna every 8 epochs (or trickled over 8 epochs with CMR+/CMRx) |        |  |  |  |  |  |
| <ul> <li>ACORN uses Absolute Phase Center Variations (PCV) – do not mix Absolute and Relative!</li> <li>Security Profile: N/A – your security settings connect the receiver to wifi, not to ACORN</li> <li>Static observations are supported by ACORN – put it on the tripod and hit the button</li> <li>Contact the administrator if you need to change your password. Do not change it on your own</li> </ul> |                                                                                                    |        |  |  |  |  |  |

• Contact the administrator if you need to change your password. Do not change it on your own in the web interface because the change will only take effect on one of the four servers.

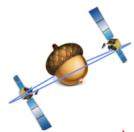

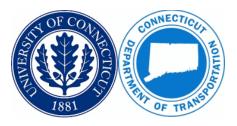

### **ACORN Single Base Station Mount Points**

| Mount Point ID | <b>Base Station</b> | Communication Protocol | Antenna Type            |  |
|----------------|---------------------|------------------------|-------------------------|--|
| BK3            |                     | RTCM v3.1              | Trimble Zephyr Geodetic |  |
| BKP            | Brookfield, CT      | CMRP                   | Model 3 TRM115000.00    |  |
| BKX            |                     | CMRX                   | (no radome)             |  |
| DA3            |                     | RTCM v3.1              | Trimble Zephyr Geodetic |  |
| DAP            | Darien, CT          | CMRP                   | Model 2 TRM57971.00     |  |
| DAX            |                     | CMRX                   | (no radome)             |  |
| EG3            |                     | RTCM v3.1              | Trimble Zephyr Geodetic |  |
| EGP            | East Granby, CT     | CMRP                   | Model 2 TRM57971.00     |  |
| EGX            |                     | CMRX                   | (no radome)             |  |
| GR3            |                     | RTCM v3.1              | Trimble Zephyr Geodetic |  |
| GRP            | Groton, CT          | CMRP                   | Model 2 TRM57971.00     |  |
| GRX            |                     | CMRX                   | (no radome)             |  |
| GU3            |                     | RTCM v3.1              | Trimble Zephyr Geodetic |  |
| GUP            | Guilford, CT        | CMRP                   | Model 2 TRM57971.00     |  |
| GUX            |                     | CMRX                   | (no radome)             |  |
| MA3            |                     | RTCM v3.1              | Trimble Zephyr Geodetic |  |
| MAP            | Mansfield, CT       | CMRP                   | Model 2 TRM57971.00     |  |
| MAX            |                     | CMRX                   | (no radome)             |  |
| NE3            |                     | RTCM v3.1              | Trimble Zephyr Geodetic |  |
| NEP            | Newington, CT       | CMRP                   | Model 2 TRM57971.00     |  |
| NEX            |                     | CMRX                   | (no radome)             |  |
| PN3            |                     | RTCM v3.1              | Trimble Zephyr Geodetic |  |
| PNP            | Putnam, CT          | CMRP                   | Model 3 TRM115000.00    |  |
| PNX            |                     | CMRX                   | (no radome)             |  |
| NYRH3          |                     | RTCM v3.1              | Leica LEIAR10           |  |
| NYRHP          | Riverhead, NY       | CMRP                   | (no radome)             |  |
| NYRHX          |                     | CMRX                   | (no radonie)            |  |
| MASB3          |                     | RTCM v3.1              | Leica LEIAX1203 + GNSS  |  |
| MASBP          | Sturbridge, MA      | CMRP                   | (no radome)             |  |
| MASBX          |                     | CMRX                   |                         |  |
| MASH3          |                     | RTCM v3.1              | Leica LEIAX1203 + GNSS  |  |
| MASHP          | Sheffield, MA       | CMRP                   | (no radome)             |  |
| MASHX          |                     | CMRX                   |                         |  |
| URIL3          |                     | RTCM v3.1              | Trimble GNSS Choke Ring |  |
| URILP          | Kingston, RI        | CMRP                   | v2 w/SCIS Dome          |  |
| URILX          |                     | CMRX                   |                         |  |
| WI3            |                     | RTCM v3.1              | Trimble Zephyr Geodetic |  |
| WIP            | Winchester, CT      | CMRP                   | Model 2 TRM57971.00     |  |
| WIX            |                     | CMRX                   | (no radome)             |  |

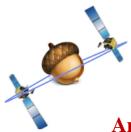

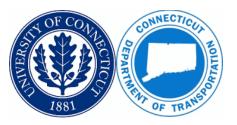

### **Antenna Reference Point (ARP) Coordinates**

ACORN's Default Reference Frame: NAD 83 (2011) – Localize your data collector for other coordinate systems or assumed values. Ensure that the latest geoid model is uploaded to the data collector for elevations in NAVD 88: Geoid 18

|                       | NAD 83 (2011) Position (Epoch 2010.0) |                   |                   |                   |                   |                   |                   |                   |                   |
|-----------------------|---------------------------------------|-------------------|-------------------|-------------------|-------------------|-------------------|-------------------|-------------------|-------------------|
|                       | СТВК                                  | CTDA              | CTEG              | CTGR              | СТGU              | СТМА              | CTNE              | CTPN              | стwi              |
| <b>X</b> ( <b>m</b> ) | 1,365,304.027                         | 1,367,174.638     | 1,413,426.604     | 1,478,107.651     | 1,429,797.588     | 1,456,379.709     | 1,417,685.848     | 1,477,919.971     | 1,384,616.131     |
| <b>Y</b> ( <b>m</b> ) | -4,585,218.248                        | -4,617,636.814    | -4,537,671.193    | -4,562,614.124    | -4,581,509.819    | -4,539,030.816    | -4,555,729.712    | -4,518,942.742    | -4,548,662.489    |
| Z (m)                 | 4,204031.536                          | 4,167,931.100     | 4,239,299.933     | 4,190,441.883     | 4,186,611.847     | 4,223,420.349     | 4,218,615.608     | 4,237,359.619     | 4,237,285.506     |
| Lat (N)               | 41° 29' 52"46403                      | 41° 03' 57"06981  | 41° 55' 24"34707  | 41° 20' 07"03560  | 41° 17' 21"74225  | 41° 43' 52"91739  | 41° 40' 24"71724  | 41° 53' 59"16116  | 41° 53' 51"90742  |
| Long (W)              | 073° 25' 06"47516                     | 073° 30' 25"94223 | 072° 41' 55"88073 | 072° 02' 58"96923 | 072° 40' 04"44440 | 072° 12' 38"87706 | 072° 42' 52"25236 | 071° 53' 22"81250 | 073° 04' 10"96812 |
| Height (m)            | 50.418                                | -13.270           | 30.287            | -18.342           | -18.119           | 55.165            | 41.749            | 53.620            | 192.088           |

### NAD 83 (2011) Velocity (m/yr)

|           | СТВК    | CTDA    | CTEG    | CTGR    | CTGU    | СТМА    | CTNE    | СТРИ    | стwi    |
|-----------|---------|---------|---------|---------|---------|---------|---------|---------|---------|
| VX        | 0.0018  | 0.0015  | 0.0019  | 0.0016  | 0.0016  | 0.0019  | 0.0015  | 0.0019  | 0.0017  |
| VY        | -0.0000 | 0.0009  | 0.0002  | 0.0008  | 0.0006  | 0.0003  | 0.0006  | 0.0002  | 0.0002  |
| VZ        | -0.0020 | -0.0024 | -0.0016 | -0.0020 | -0.0018 | -0.0019 | -0.0020 | -0.0019 | -0.0022 |
| Northward | -0.0018 | -0.0015 | -0.0014 | -0.0013 | -0.0013 | -0.0016 | -0.0014 | -0.0017 | -0.0018 |
| Eastward  | 0.0017  | 0.0017  | 0.0019  | 0.0018  | 0.0017  | 0.0019  | 0.0016  | 0.0019  | 0.0017  |
| Upward    | 0.0009  | -0.0019 | -0.0008 | -0.0015 | -0.0013 | -0.0010 | -0.0014 | -0.0010 | -0.0012 |

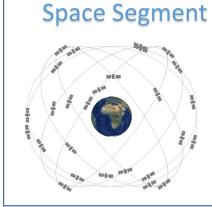

## **Control Segment**

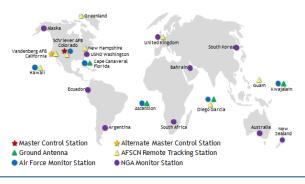

### **User Segment**

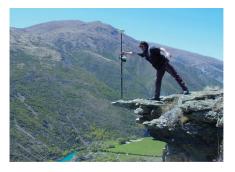

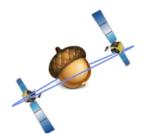

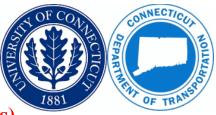

### ALOHA (A List of Helpful Acronyms)

| CMR     | Compact Measurement Record                         | PPE   | Post-Processing Engine                           |
|---------|----------------------------------------------------|-------|--------------------------------------------------|
| CORS    | Continuously Operating Reference Station           | RDA   | Raw Data Analysis                                |
| DAT     | Data File Type                                     | RDS   | Radio Data System                                |
| DCB     | Differential Code Bias                             | RINEX | Receiver Independent Exchange Format             |
| DGPS    | Differential GPS                                   | RTCM  | Radio Technical Commission for Maritime Services |
| DW      | Disk Watch                                         | RTK   | Real-Time Kinematic                              |
| GLONASS | Global Navigation Satellite System (in Russian)    | RTO   | Real-Time Output                                 |
| GNSS    | Global Navigation Satellite System                 | SNR   | Signal-to-Noise Ratio                            |
| GPS     | Global Positioning System                          | SP3   | Standard Product #3 (by NGS)                     |
| HTML    | HyperText Markup Language                          | SQL   | Search and Query Language                        |
| НТТР    | Hyper Text Transfer Protocol                       | TAC   | Trimble Accounting                               |
| HTTPS   | Hyper Text Transfer Protocol Secure                | TEC   | Total Electron Count                             |
| IGS     | International Geodetic Survey                      | TIM   | Trimble Integrity Monitoring                     |
| IP      | Internet Protocol                                  | тмс   | Trimble Mobile Communication                     |
| IPV     | Internet Protocol Version                          | TNC   | Trimble Ntrip Caster                             |
| IPWV    | Integrated Precipitable Water Vapor                | TNP   | Trimble Network Processor                        |
| JPL     | Jet Propulsion Laboratory                          | ТРР   | Trimble Pivot Platform                           |
| KML     | Keyhole Markup Language                            | TPPDB | Trimble Pivot Platform DataBase                  |
| NGS     | National Geodetic Survey                           | TSA   | Trimble Service Administrator                    |
| NMEA    | National Maritime and Electronics Association      | TSC   | Trimble Survey Controller                        |
| NPR     | Network Processor                                  | URL   | Uniform Resource Locator                         |
| NTRIP   | Networked Transport of RTCM via Internet Protocol  | VPN   | Virtual Private Network                          |
| ORB     | Orbit File Type                                    | VRS   | Virtual Reference Station                        |
| ΡΙνοτ   | Progressive Infrastructure Via Overlaid Technology | XML   | EXtensible Markup Language                       |

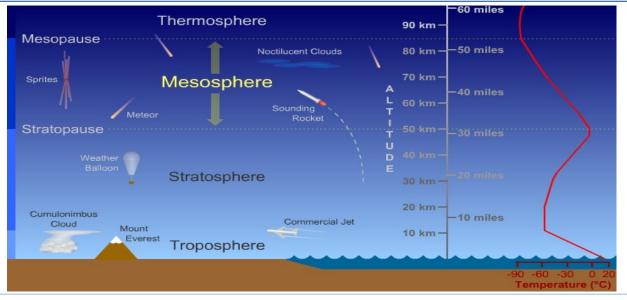

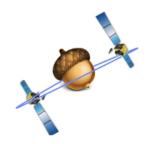

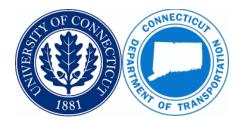

### **Frequently Asked Questions**

#### What is ACORN?

Connecticut's Advanced Continuously Operating Reference Network is the product of a joint research project by UConn and CTDOT. The purpose was to implement a real-time network for the Connecticut Department of Transportation's Digital Design Environment.

### Is there a fee to use ACORN?

No. ACORN is currently free and open to the public.

### How do I register for a new account?

From a web browser, visit <u>http://acorn.uconn.edu/</u> and click on the Register link in the table of contents on the left side of the page. Enter your personal data, Organization, User Name, and Password. The administrator will receive notice of your registration and processes the account creation shortly afterward. If your organization already has an ACORN account, use the same organization name to keep the accounts associated.

### Does my account expire? Do my subscriptions expire?

No. Your account will remain active, and your subscriptions will be renewed annually unless you want to cancel them.

#### How do I change my password?

Contact the ACORN administrator at <u>kevin.franklin@uconn.edu</u> to change your password. If you change your password on your own on the web interface, the change will only take effect on the 1 server that the URL happens to route you to. ACORN runs on 4 servers for redundancy, so that will ultimately create a credentials issue.

#### Can I log in with 2 devices at the same time?

No, by default, but just ask if you need to add RTK logins. Otherwise, ACORN is configured to disallow multiple simultaneous logins from the same account. To add RTK logins associated with your user account, send the ACORN administrator an email.

### Why are my elevations off by about 100 feet?

In CT, 100 feet (30 meters) is roughly the separation between the respective surfaces of the ellipsoid and the geoid. GPS uses ellipsoid heights, so a geoid model is needed to transform to an orthometric height such as NAVD 88. If you recently purchased a new data collector or performed a hard reset, you might need to upload a geoid model that covers your project area and link it in the job settings.

### Why do my XYZ positions have a spatial offset of about 6 feet (2m)?

2 meters is roughly the difference between the origins of the NAD 83 and WGS 84 systems. You might have an option on your device to transform between NAD 83 and WGS 84. ACORN's reference frame is NAD 83.